### METADATA AND NUMERICAL DATA CAPTURE: Densities $\rho$ as f(T) with p = const.(1 - Component)

Guided Data
Capture (GDC)

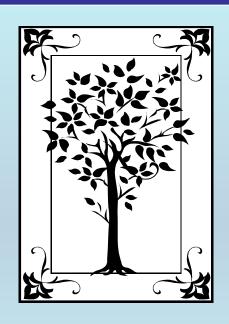

This tutorial describes

METADATA AND NUMERICAL DATA CAPTURE:

for Densities  $\rho$  as f(T) with p = const. with the Guided Data Capture (GDC) software.

#### **NOTE:**

The tutorials proceed sequentially to ease the descriptions. It is not necessary to enter *all* compounds before entering *all* samples, etc.

Compounds, samples, properties, etc., can be added or modified at any time.

However, the hierarchy must be maintained (i.e., a property cannot be entered, if there is no associated sample or compound.)

### The experimental data used in this example is from:

J. Chem. Eng. Data 2001, 46, 1149-1152

1149

## Densities and Viscosities of Binary Mixtures of 1,4-Dioxane with 1-Propanol and 2-Propanol at (25, 30, 35, and 40) °C

Martín Contreras S.†

Facultad de Ciencias Químicas y Farmacéuticas, Universidad de Chile, Casilla 233, Santiago 1, Chile

Densities and viscosities for 1,4-dioxane with 1-propanol and 2-propanol mixtures have been measured as a function of mole fraction at atmospheric pressure at (25, 30, 35, and 40) °C. The calculated excess volumes ( $V^{E}$ ) are positive over the whole range of composition in both systems. The  $V^{E}$  data were fitted by means of a Redlich-Kister type equation. Furthermore, McAllister's three-body-interaction model was used to correlate the kinematic viscosities of these systems.

# Densities for 1 component as f(T) with p constrained dioxane

Table 1. Densities and Viscosities for the Pure Liquids at Different Temperatures

|         |          | ρ /(g·cm <sup>-3</sup> ) |                                                                      | η/(mPa·s)              |                                            |
|---------|----------|--------------------------|----------------------------------------------------------------------|------------------------|--------------------------------------------|
| liqu id | t/°C     | exptl                    | lit.                                                                 | exptl                  | lit.                                       |
| dioxane | 25<br>30 | 1.027882<br>1.022219     | 1.02812 <sup>a</sup><br>1.02223 <sup>a</sup><br>1.02225 <sup>b</sup> | 1.196<br>1.101         | 1.1944 <sup>a</sup><br>1.0937 <sup>a</sup> |
|         | 35<br>40 | 1.016595<br>1.011033     | 1.01689ª<br>1.01157º                                                 | $\frac{1.014}{0.9425}$ | 1.0112ª<br>-                               |

This data set is considered here.

### **Experimental Method Info:**

Apparatus and Procedure. The densities of the pure liquids and the mixtures were measured with an Anton Paar (DMA 602 + DMA 60) vibrating tube densimeter. It was calibrated with double-distilled water and air. The temperatures were regulated using a circulating bath Heto DBT with a precision of  $\pm 0.01$  K. The estimated uncertainty in density was  $\pm 5 \times 10^{-6}$  g/cm<sup>3</sup>.

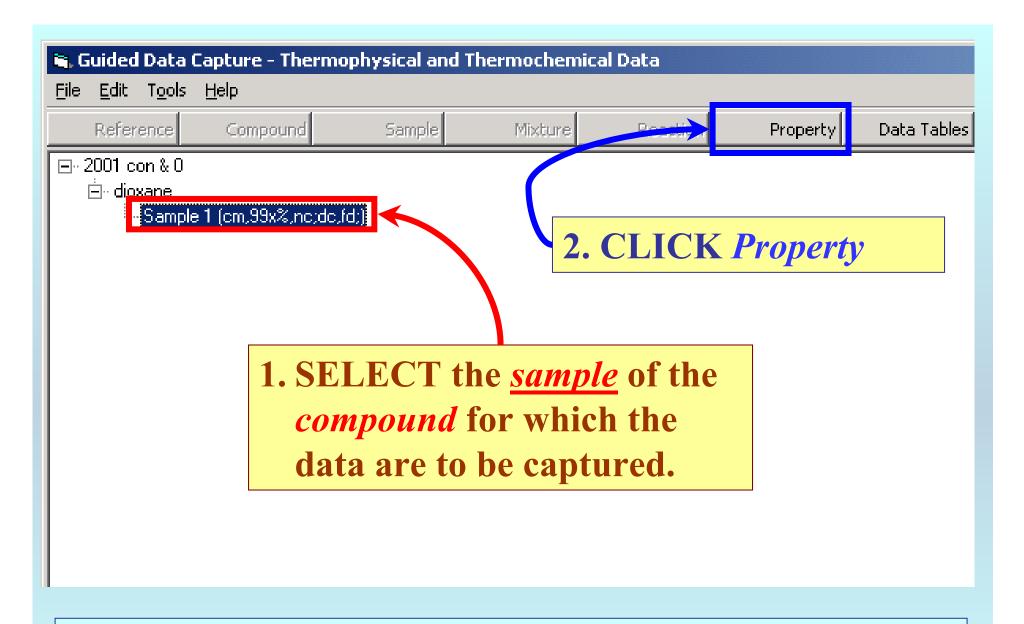

**NOTE:** The bibliographic information, compound identities, sample descriptions, and mixture were entered previously. (There are separate tutorials, which describe capture of this information, if needed.)

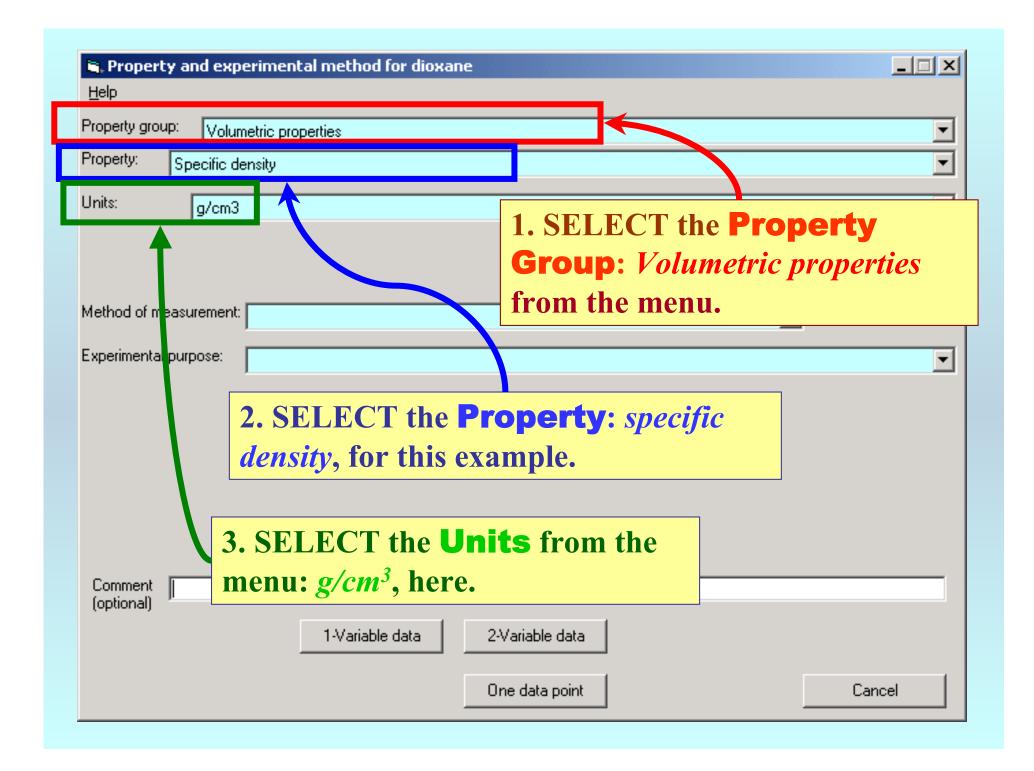

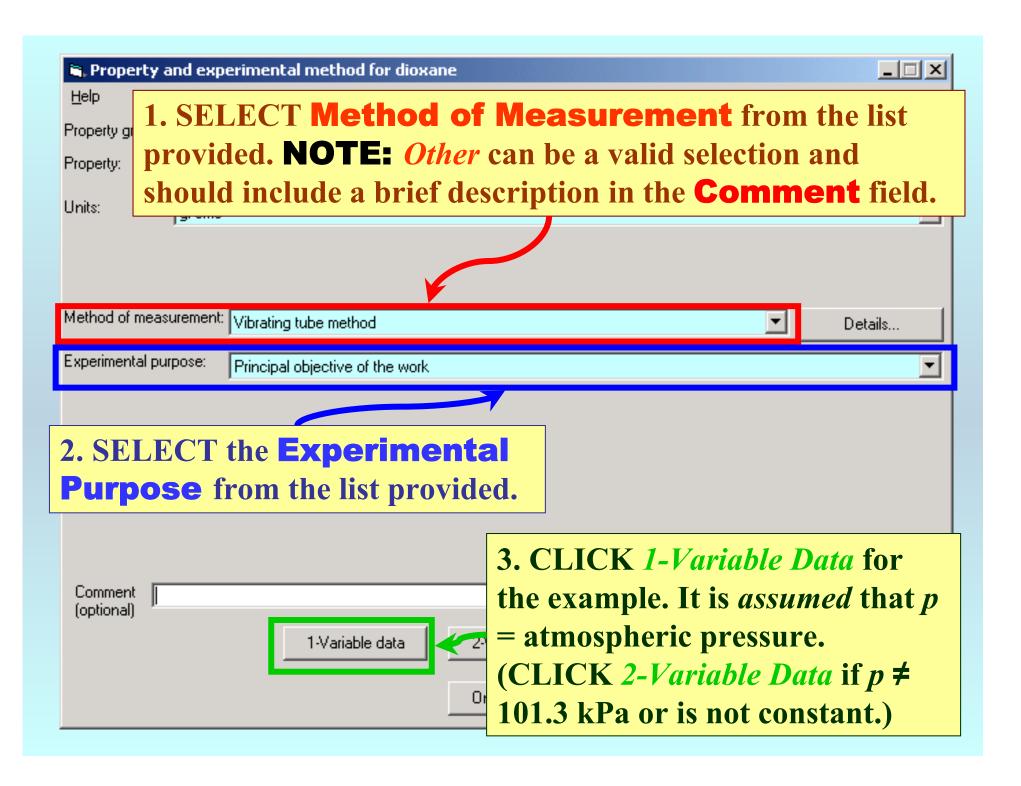

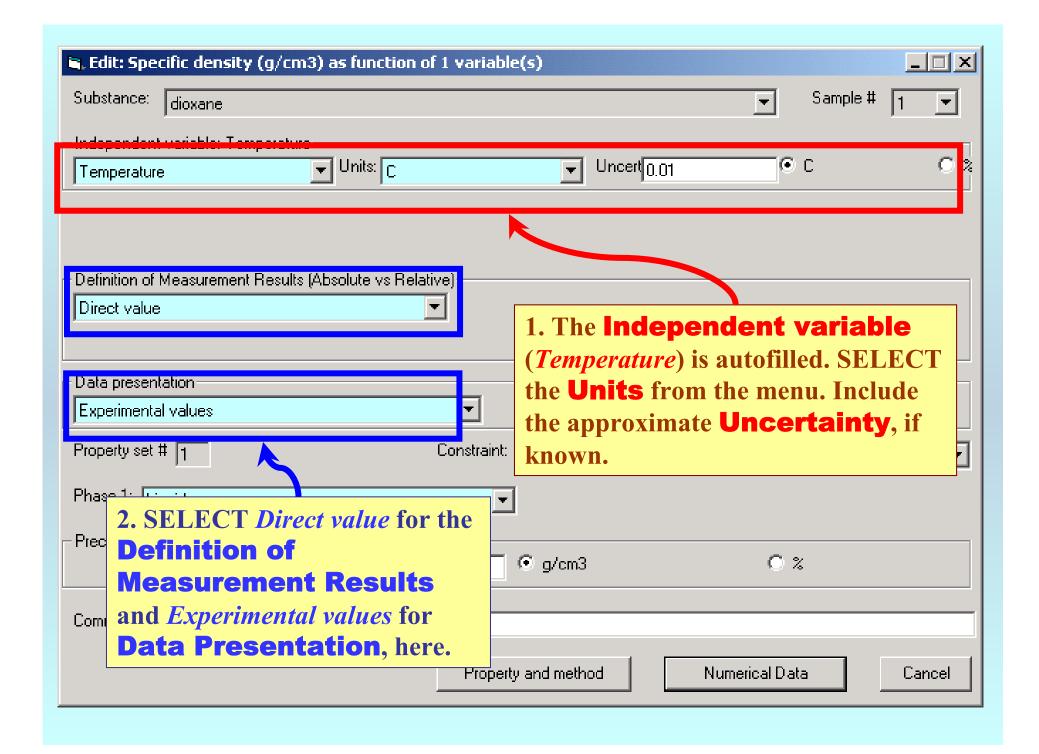

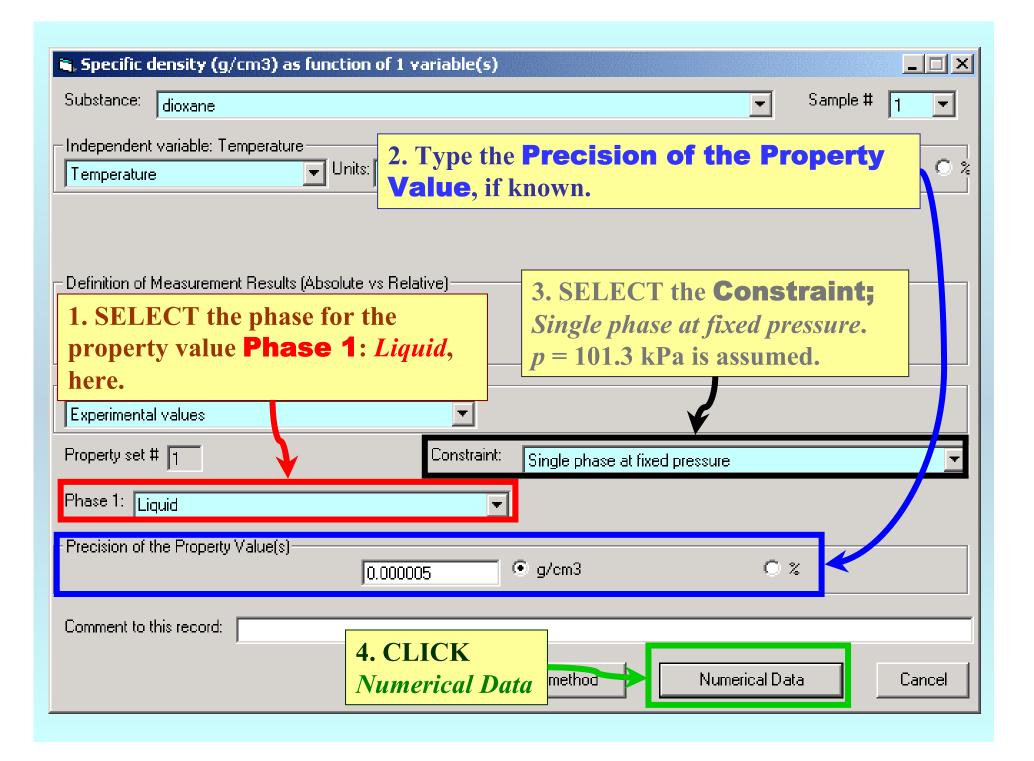

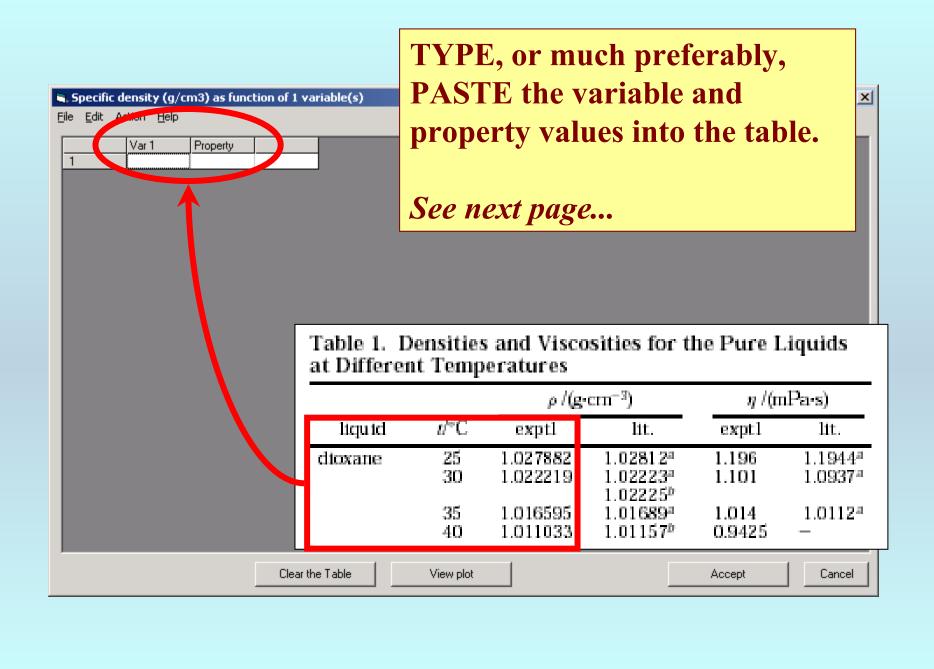

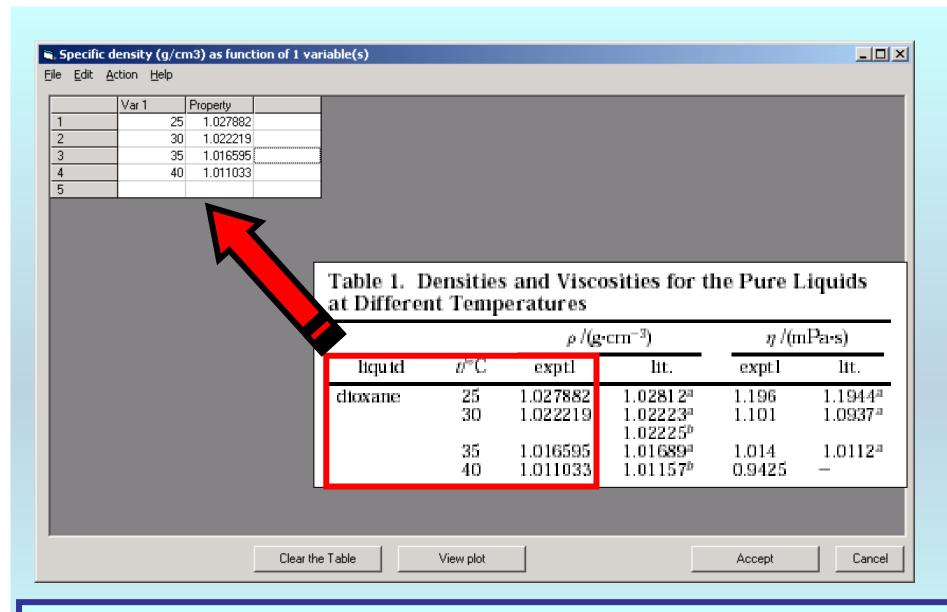

**NOTE:** Simple CUT/PASTE procedures can be used within the table to convert the original table into the required number of columns. (This can also be done externally in spreadsheet software, e.g., EXCEL.)

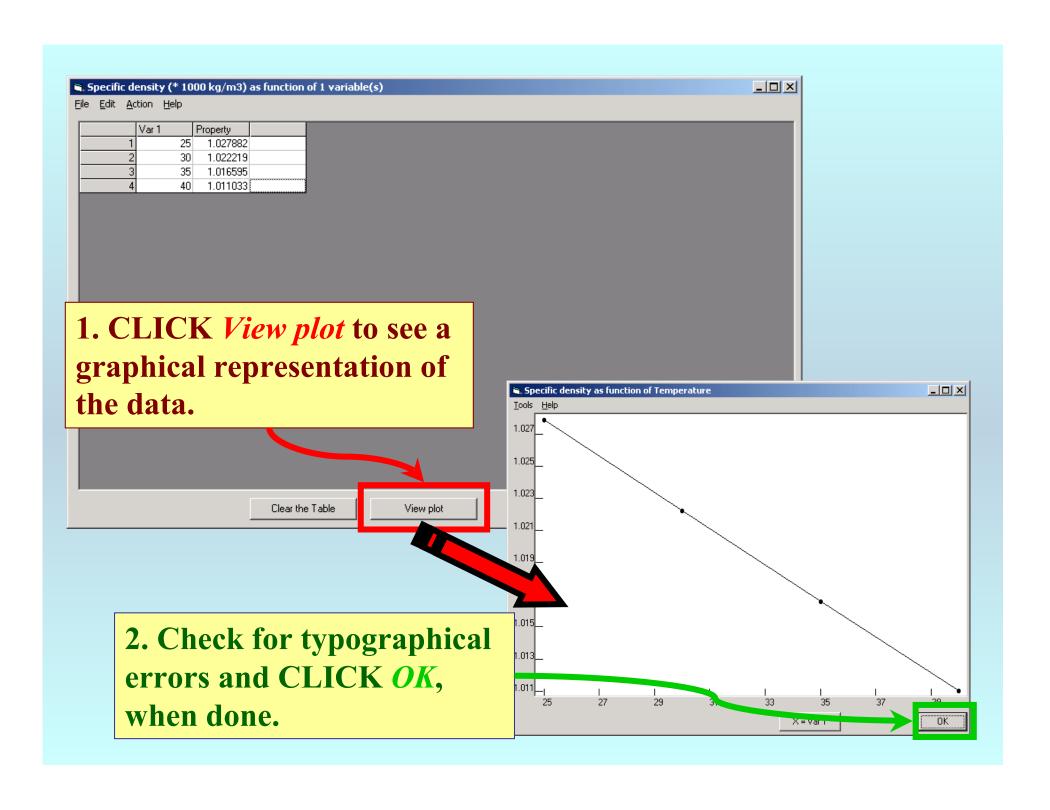

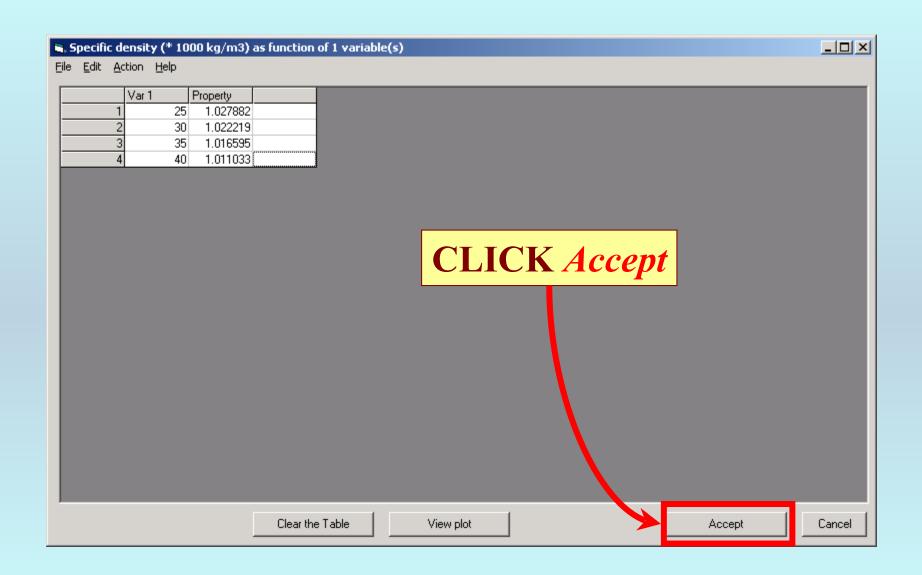

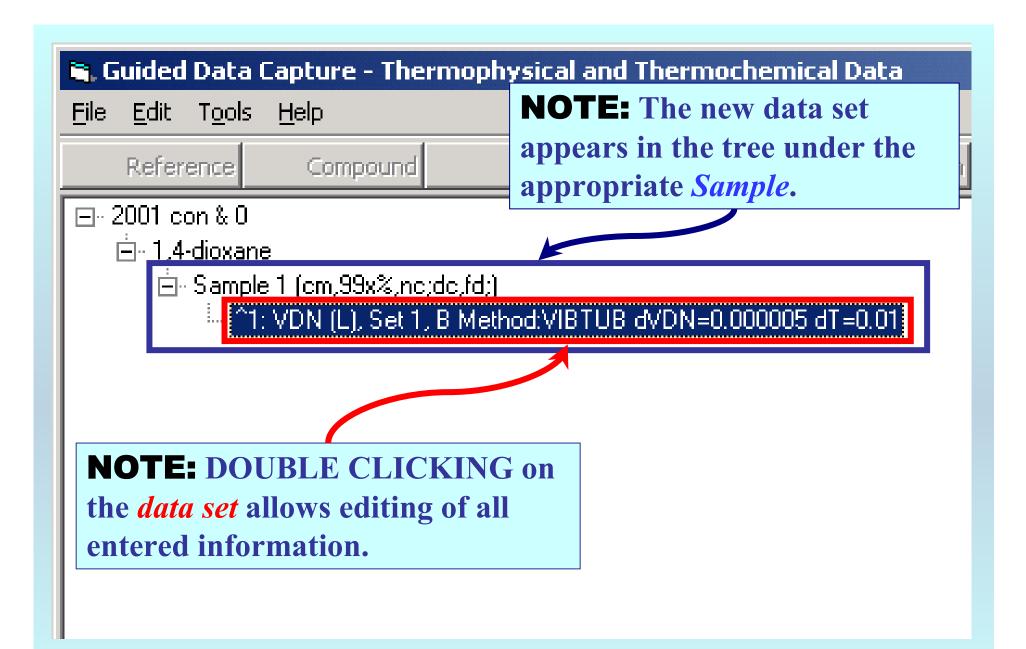

# END

Continue with other compounds, samples, properties, reactions, etc...

or save your file and exit the program.